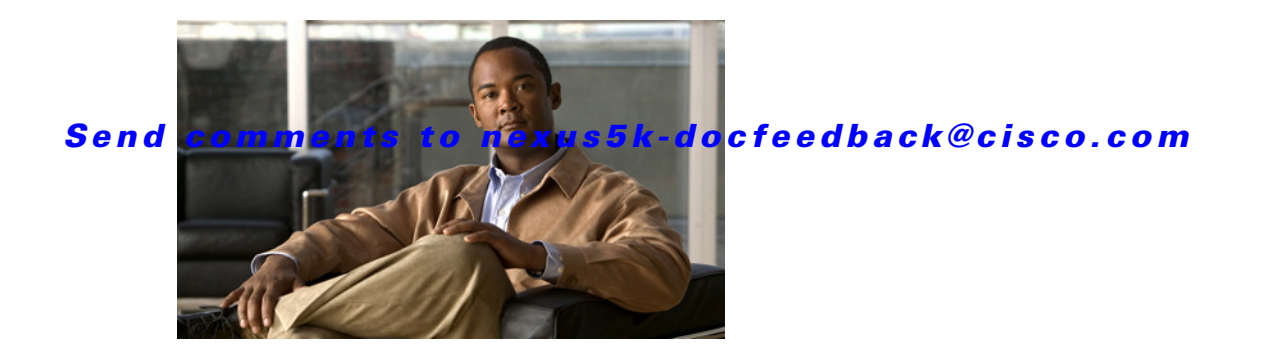

# **L Commands**

This chapter describes the Cisco NX-OS Enhanced Interior Gateway Routing Protocol (EIGRP) commands that begin with L.

### *Send comments to nexus5k-docfeedback@cisco.com*

## **log-adjacency-changes (EIGRP)**

To enable the logging of changes in the Enhanced Interior Gateway Routing Protocol (EIGRP) adjacency state, use the **log-adjacency-changes** command. To disable the logging of changes in the EIGRP adjacency state, use the **no** form of this command.

#### **log-adjacency-changes**

**no log-adjacency-changes**

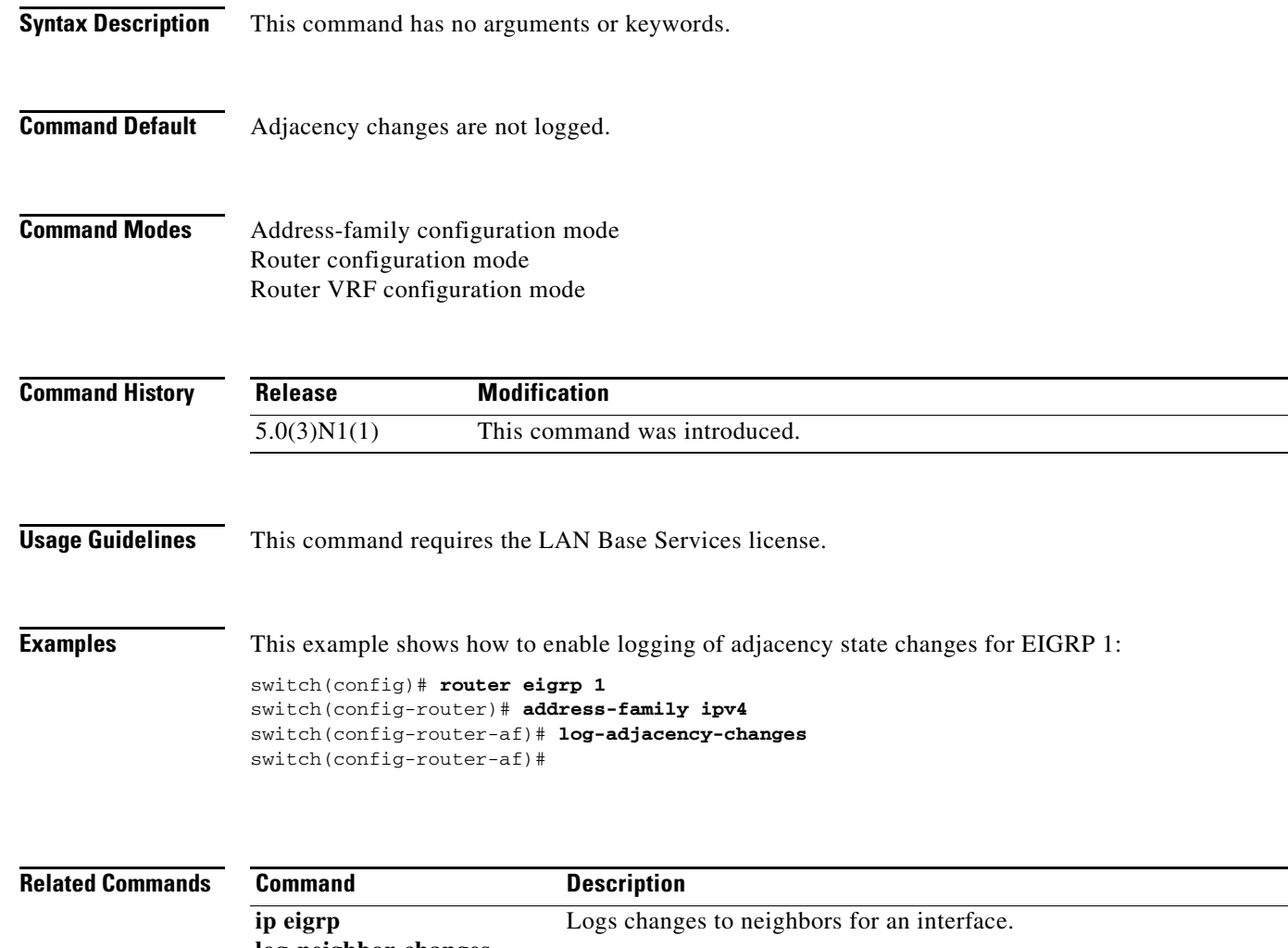

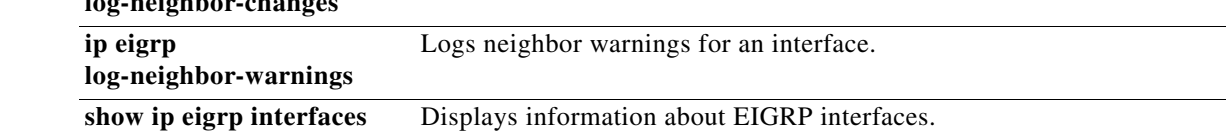

### *Send comments to nexus5k-docfeedback@cisco.com*

## **log-neighbor-warnings**

To enable the logging of Enhanced Interior Gateway Routing Protocol (EIGRP) neighbor warning messages, use the **log-neighbor-warnings** command. To disable the logging of EIGRP neighbor warning messages, use the **no** form of this command.

**log-neighbor-warnings** [*seconds*]

**no log-neighbor-warnings** [*seconds*]

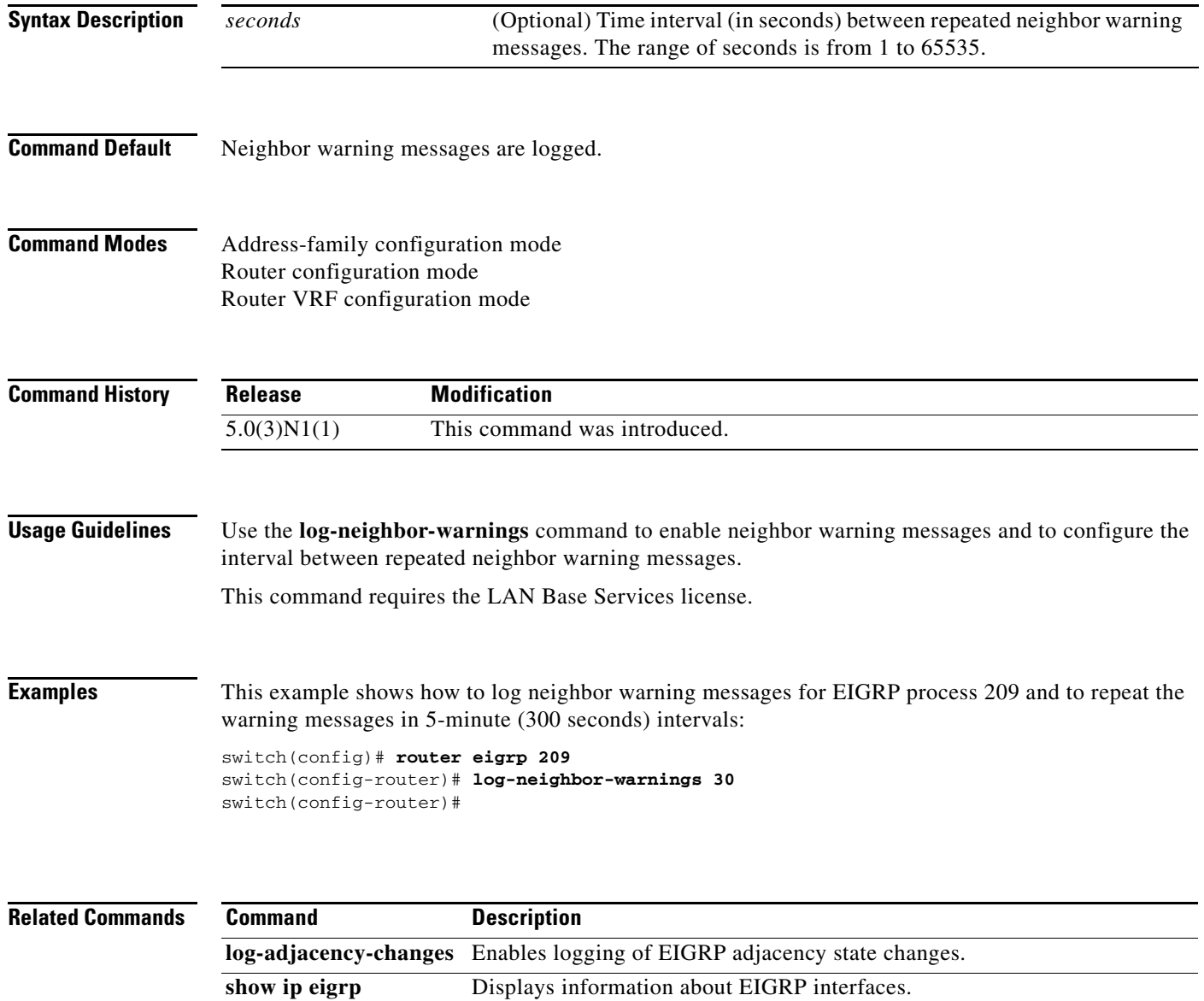

**interfaces**

### *Send comments to nexus5k-docfeedback@cisco.com*